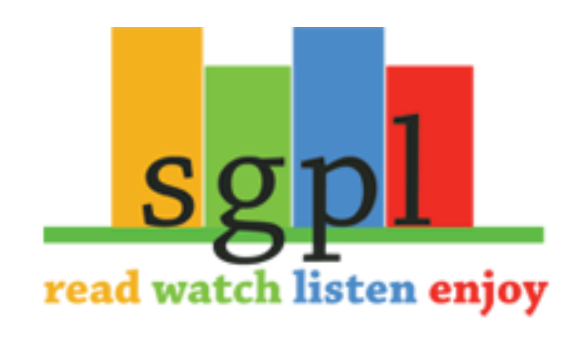

## **Get Freading on your Mobile Apple Device**

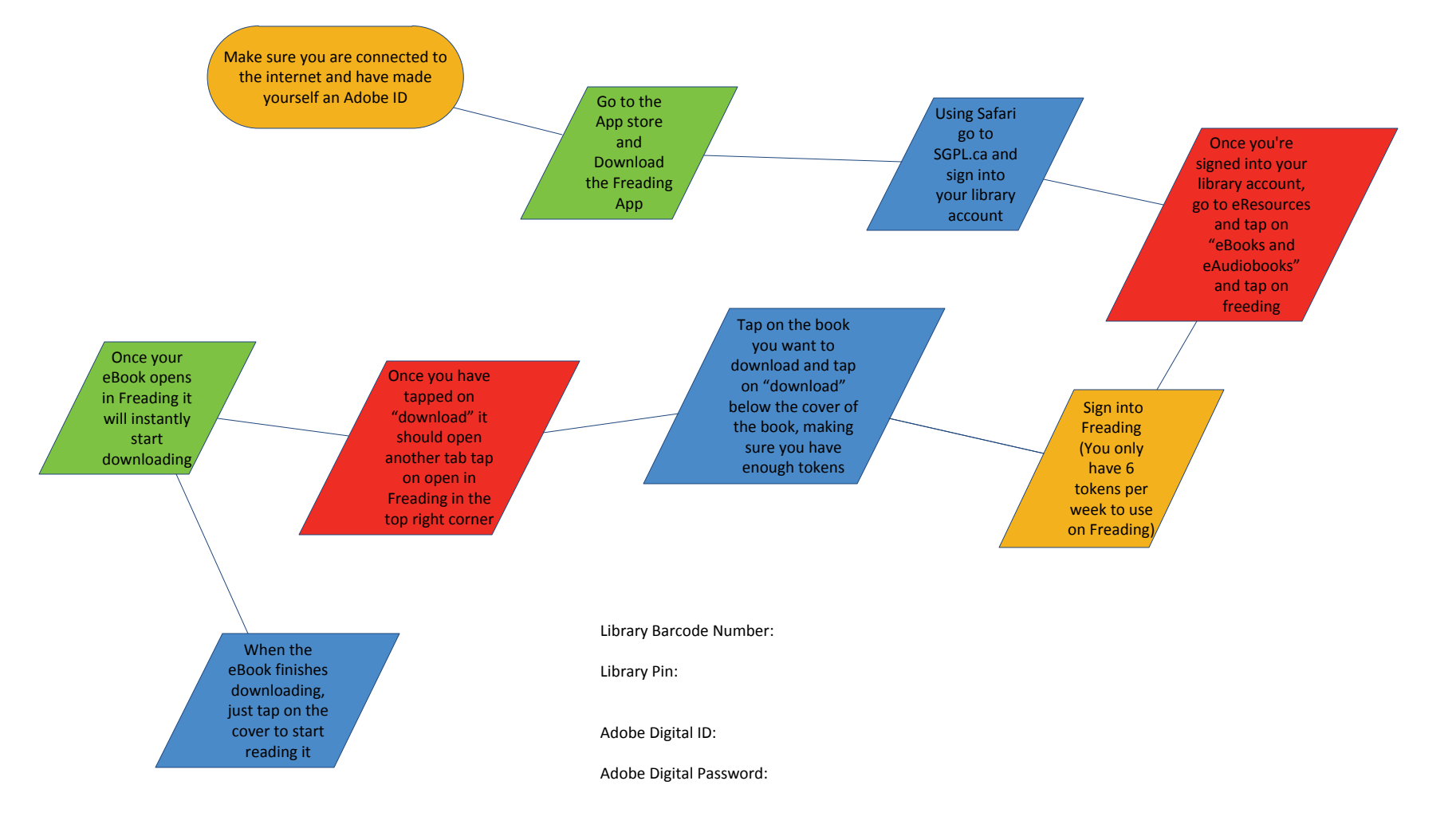